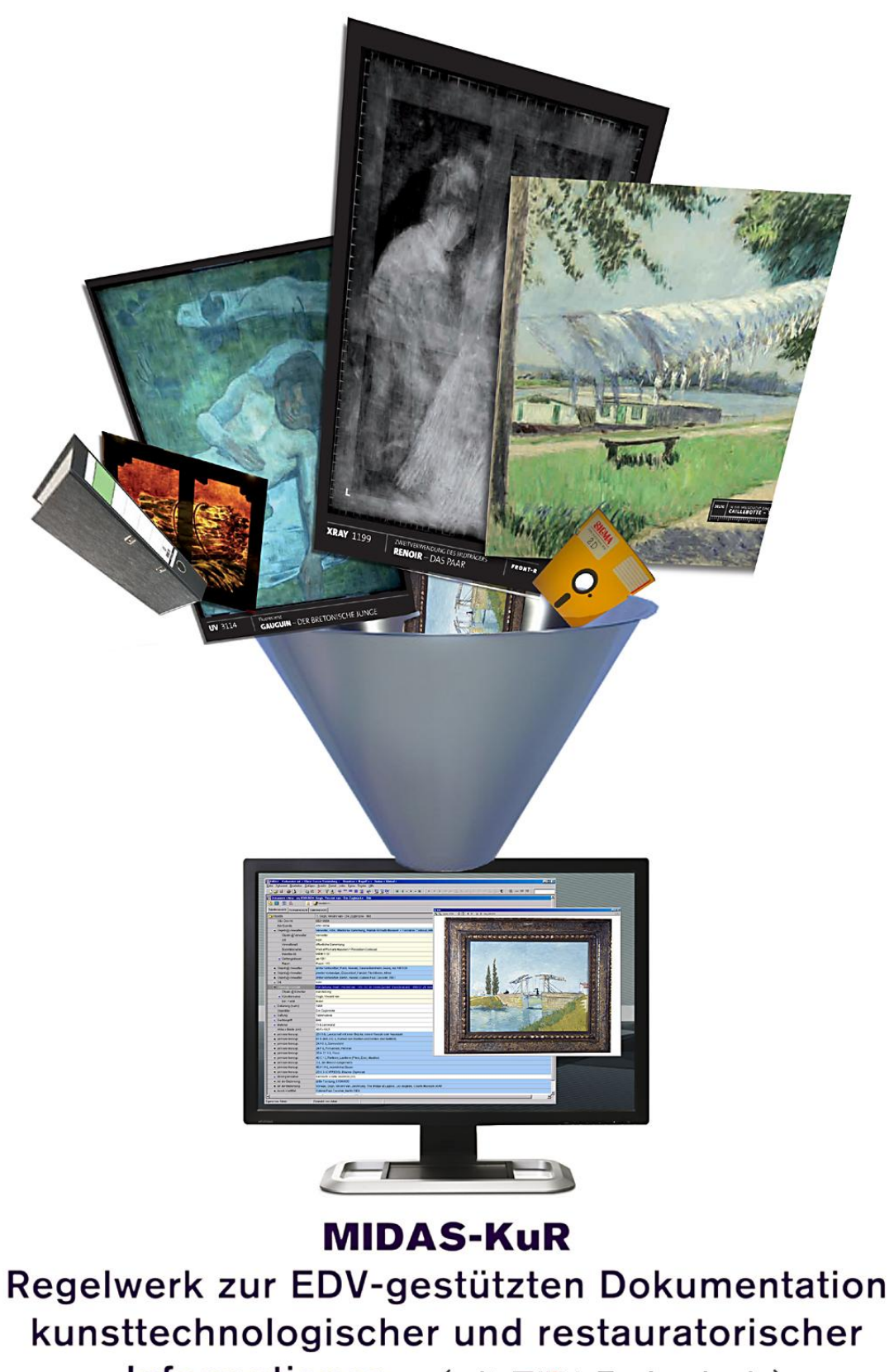

Informationen (mit EHiDA-Technologie)

# **MIDAS - KuR**

Regelwerk zur EDV-gestützten Dokumentation kunsttechnologischer und restauratorischer Informationen<sup>1</sup>

Die Regeln zur Dokumentation von kunsttechnologischen und restauratorischen Informationen sind Bestandteil des Regelwerkes MIDAS<sup>2</sup> und werden in Zusammenarbeit mit der Fachhochschule Köln am Wallraf-Richartz-Museum & Fondation Corboud entwickelt. Derzeit beinhaltet es neben der grundsätzlichen Datenstruktur spezifische Vorgaben für die Bereiche Gemälde- und Papierrestaurierung. Der Bereich Textilrestaurierung ist in Arbeit. Systemtechnisch benötigt KuR die Software HiDA 4 $^3$ .

## **1. Vorbemerkungen**

Wenn man in die sogenannten "Bildakten" der Museen schaut, so stößt man nicht nur auf schriftliche Informationen zu Restaurierungsbefunden und –maßnahmen, sonder in einer übergreifenden Sicht auf eine Geschichte des Restaurierungsberichtes. Man findet handschriftliche Unterlagen mit Bleistiftskizzen, Maschinenschrift auf Durchschlagpapier mit eingeklebten Fotos, in unterschiedlichen Schrifttypen gestaltete Word-Ausdrucke mit eingeklebten oder eingescannten Fotos, u. a. m. Allen diesen Berichten ist zu eigen, dass sie anschaulich ihre Sachverhalte schildern und durch ihre Form von der Personalgeschichte der Restaurierung berichten. Ein Manko haftet ihnen jedoch ebenfalls an, werden Informationen zu einer bestimmten Maßnahme oder Behandlungsmethode gesucht, so muß man sich auf das Gedächtnis beteiligter Personen verlassen oder mühsam unzählige Akten studieren.

Das KuR-Regelwerk hat sich nun zur Aufgabe gestellt, diese Situation dahingehend zu verbessern, als nun eine Datenbankrecherche Ausgangspunkt für alles Suchen sein soll. Es gibt nun einen in der Systematik begründetet Gegensatz zwischen freitextlicher Beschreibung und strukturierter Datenbanksuche. Um die anschauliche und detaillierte Beschreibung eines Zustandes nicht einem normalisierten Vokabular zu opfern, gab es also zusätzlich das Ziel, in den Regelvorgaben auch die Möglichkeit freitextlicher Beschreibung beizubehalten. Die durch das Einfügen von Detailaufnahmen an allen möglichen Stellen der Dokumentation übliche Anschaulichkeit sollte ebenfalls nicht verlorengehen. Schließlich soll der Nutzen einer EDV-gestützten Datenerfassung nicht mit Zusatzarbeit neben der üblichen Zusammenstellung eines schriftlichen Berichtes erkauft werden müssen. Vielmehr soll die Erfassung der Informationen in der Datenbank zugleich auch die Grundlage für einen schriftlichen Bericht darstellen.

Die Grundstruktur von KuR sieht nun vor, recherche-relevante Informationen mit einem vereinheitlichtem Vokabular zu erfassen und durch Freitexte beliebiger Länge zu ergänzen. Sowohl den einzelnen Begriffen als auch den Freitexten können direkt digitale Ab-

 $\mathbf{1}$ <sup>1</sup> Das Regelwerk wurde entwickelt von Tobias Nagel in Zusammenarbeit mit den Restauratoren des Wallraf-Richartz-Museum & Fondation Corboud, dem Institut für Restaurierungs- und Konservierungswissenschaften der Fachhochschule Köln sowie unter Mitarbeit von Astrid Frenkel.

<sup>2</sup> **M**arburger **I**nventarisierungs-, **D**okumentations- und **A**dministrations**s**ystem

Hersteller: startext GmbH Bonn, www.startext.de

bildungen hinzugefügt werden. Die Freitexte werden klassifiziert, so dass auch gezielt etwa nach Texte zu Bearbeitungsspuren oder zur Authentizität gesucht werden kann.

# **2. Grundstrukturen des Regelwerkes KuR**

#### **2.1 Die vier Grundstrukturen des MIDAS-Regelwerkes**

KuR ist Teil des Regelwerkes MIDAS und profitiert somit von dessen Grundstrukturen, welche die Basis für eine effektive Datenerfassung bilden.

Erste Grundstruktur von MIDAS ist die Aufteilung der Daten auf verschiedene Formen digitaler "Karteikarten" bzw. auf sogenannten "Dokumente" mit unterschiedlichen Dokumenttypen. Es gibt also verschiedene Dokumenttypen, welche jeweils fest definierte Arten von Daten beinhalten. So gibt es z. B. das OBJ-Dokument, in welchem die "kunsthistorischen" Daten der Kunstobjekte erfaßt werden, es gibt das KUE-Dokument, in welchem die Biographie eines Künstlers niedergelegt wird, und es gibt neuerdings das sogenannte KuR-Dokument für Informationen aus dem Bereich Kunsttechnologie und Restaurierung.

Die zweite Grundstruktur in MIDAS macht es möglich, mehrere, von einander getrennte Einträge in ein Datenfeld einzutragen, Beispiel: Ein Künstler hat auf einer Leinwand mehrere Farbmaterialien benutzt und diese sollen im entsprechenden Datenfeld erfaßt werden. Der Eintrag sähe nun wie folgt aus: Öl & Wasserfarbe. Das Zeichen & fungiert hier sowohl als Trennzeichen zwischen den Einträgen als auch als logisches Verbindungszeichen. Das angesprochene Werk wurde mit Öl UND Wasserfarbe gemalt. Ist der Befund nicht sicher, so tritt an die Stelle des "&" ein "/": Öl / Wasserfarbe. Das Werk wurde mit Öl ODER mit Wasserfarbe gemalt.

Die dritte Grundstruktur bindet verschiedene Datenfelder – Aspekte genannt – zu einer Aspektgruppe zusammen. Am Kopf der Aspektgruppe steht der sogenannte Leitaspekt, dessen Inhalt die Inhalte der weitere Aspekte klassifiziert, Beispiel: In der kleinen Aspektgruppe zu den Maßen gibt es den Leitaspekt 5064 Art des Maßes und den Folgeaspekt 5065 Maßzahl. Im Leitaspekt wird nun z. B. eingetragen: Durchmesser. Nun folgt im Folgeaspekt die Angabe 32 cm. Der Eintrag im Folgeaspekt wird durch den Eintrag im Leitaspekt klassifiziert als Größenangabe zum Durchmesser. Sobald dort ein anderer Begriff eingetragen wird (z. B. Tiefe) ändert sich diese Klassifikation. Um auf diese Weise mehrere Maße erfassen zu können, kann man Aspektgruppe sooft in einem Dokument wiederholen, wie benötigt. Dies wiederum bewirkt, dass Recherchen nach Maßen immer nur in den Aspekten 5064 Art des Maßes und 5065 Maßzahl durchgeführt werden müssen, um in allen Arten von Maßangaben zu recherchieren. Aspektgruppen können beliebig viele Folgeaspekte beinhalten.

Die vierte Grundstruktur von MIDAS ermöglicht die sogenannte "Teilerfassung". Dahinter verbirgt sich die Möglichkeit, - um in der obigen Begrifflichkeit zu bleiben – einzelne Karteikarten miteinander zu kombinieren, bzw. präziser: einem Dokument einzelne Unterdokumente zuzuordnen, welche bei diesem Vorgang den gesamten Datenfeldumfang des Hauptdokumentes behalten. Diese Unterdokumente sind dem Hauptdokument hierarchisch untergeordnet und fest verbunden, lassen jedoch gegenüber diesem keinen Wunsch offen, was die Möglichkeit der Datenerfassung angeht. Mithilfe dieser Struktur wird in der KuR-Systematik die Struktur des jeweiligen Objektes und damit die Struktur der Restaurierungsarbeit festgehalten.

## **2.2 Die vier Grundstrukturen des KuR-Regelwerkes**

Erstes grundlegendes Strukturelement des KuR-Regelwerkes ist die sogenannte "Restaurierungs-Entität". Mit diesem allgemein gehaltenen Begriff wird der Gegenstand bezeichnet, welcher Objekt der Untersuchung oder Restaurierung ist. Er bezieht sich zunächst auf das Gesamtobjekt (z. B. Gemälde auf starrem Bildträger), wird dann jedoch untergliedert entsprechend der Struktur des Objektes und der Vorgehensweise der Arbeit (z. B. Keilrahmen, Aufspannung, Bildträger Textil, Grundierung, Unterzeichnung, Malschichten, Bildentstehung, Oberflächenabschluss, Zierrahmen). Durch die vierte MIDAS-Struktur der Teilerfassung ist es möglich, jeder dieser Entitäten ohne Einschränkungen die kompletten Erfassungsmöglichkeiten zuzuordnen. So können beispielsweise ausführliche Angaben zu einer Restaurierungsmaßnahme erfaßt werden, die sich nur auf den Zierrahmen bezog, ohne dass es zur Vermischung mit Daten zu anderen Bereichen des Objektes kommt.

Zweites Strukturmerkmal des KuR-Regelwerkes ist die Möglichkeit, Informationen zu unterteilen in Daten mit Rechercherelevanz und weiterführende Informationen, welche im Freitext angefügt werden. In den zur Suche aufbereiteten Felder wird ein (variables) Vokabular vorgegeben nach zuvor festgelegten Regeln. Dies ist nicht nur technisch notwendige Grundlage der Recherche, sondern ebenso ein Beitrag zur Entwicklung einer Fachterminologie.

Der zu einer bestimmten Information gehörende Freitext wird durch zusätzliche Informationen klassifiziert und fest an den Untersuchungskontext gebunden, so dass er gezielt in seinem Kontext recherchiert und für Printprodukte ausgegeben werden kann. Freitextinformationen verschwinden somit nicht "in einem Gesamttext" am Ende der Datenbank, sondern können gezielt aufgerufen werden. Dennoch bleibt die Möglichkeit, alle dem Objekt beigefügten Texte als Gesamttext aufzurufen und auszugeben. Zur Realisation dieses Strukturelementes nutzt KuR das dritte Strukturelement von MIDAS, die Aspektgruppe. Dadurch ist auch der Zahl von Freitexten keine Grenze gesetzt.

Nicht erst durch den Einsatz digitaler Kameras stellt die Fotodokumentation ein wichtiges Hilfsmittel restauratorischen und kunsttechnologischen Arbeitens dar. So besteht notwendigerweise ein weiteres Strukturelement von KuR darin, diese Anforderung optimal umzusetzen: Sowohl die recherchierbaren Informationen als auch die jeweiligen Freitexte können gezielt mit Bildmaterial verbunden werden. Dem Datensatz zu einem Objekt werden dabei nicht pauschal am Ende alle digitalen Bilder zugeordnet. Vielmehr bedeutet dies konkret, dass jede Abbildung mit einem einzelnen Sachverhalten verknüpft werden kann. So bleibt der jeweilige Aussagewert der Aufnahme durch Bindung an die zugehörigen schriftlichen Informationen erhalten.

Ein bisher im MIDAS-Regelwerk nicht implementiertes Strukturelement ist die sogenannte "Negativmeldung". Bei den ersten Arbeiten mit und an dem Regelwerk KuR stellte sich heraus, dass die bisherige MIDAS-Praxis in diesem Punkt nicht ausreichend war. Informationen, die nicht vorliegen, wurden auch nicht erfaßt. Nun gibt es unterschiedliche Gründe dafür, warum Informationen nicht vorliegen. Zunächst und in den meisten Fällen liegt dies wohl daran, dass diese Informationen bisher einfach nicht erfaßt wurden. Ein Objektdatensatz ohne Literaturverweis bedeutet noch nicht, dass es zu diesem Werk keine Literatur gibt. Ein weiterer Grund für fehlende Informationen kann sein, dass diese nicht erhoben und erfaßt werden können. Beispielsweise kann die Inschrift auf dem Rahmen eines Bildes verloren sein, weil der Rahmen beschädigt ist. Während es im ersten Fall der fehlenden Erfassung sinnlos ist, einen Datensatz mit dem Hinweis auf das Fehlen von Informationen zu füllen (wo ist hier das Ende), macht es im zweiten Fall durchaus Sinn, einen Hinweis einzufügen, da der Verlust des Rahmens mit seinen Konsequenzen durchaus eine Information darstellt. Im speziellen Fall einer kunsttechnologischen Untersuchung kann eine solche Information beispielsweise darin bestehen, dass man keine Aussage über eine Beschriftung der Leinwandrückseite machen kann, da diese durch einen Rückseitenschutz verdeckt ist und dieser Zustand nicht geändert werden kann. Für diesen Fall wurde im Regelwerk die "Negativmeldung" in der Form eines klassifizierten Freitextes eingeführt. Man kann hier die Situation ausführlich beschreiben und über eine zweistufige Klassifikation recherchierbar halten.

## **3 Das KuR-Dokument und die HiDA4-Technologie**

An dieser Stelle ist es nicht möglich, die hinter HiDA4 verborgenen Technologie darzustellen, ein paar Spezifika sollen jedoch zur Sprache kommen. Es ist wohl nicht zu viel gesagt, wenn man die Handhabbarkeit des Regelwerkes KuR mit der Einführung von Version 4 des Programmes HiDA verbindet. Erst mit den hier erfolgten ergonomischen Verbesserungen und der neuen Möglichkeit virtueller Felder ließ sich das sogenannte KuR-Dokument innerhalb der MIDAS-Datenbank realisieren.

Der Hauptinhalt der MIDAS-Datenbank ist auf dem sogenannten Objektdokument abgelegt. Hierbei handelt es sich um die "Karteikarte", auf welcher die (kunsthistorischen) Informationen zu den einzelnen Kunstwerken eingetragen werden. Das KuR-Dokument ist eine "Karteikarte", welche sich auf dieses Objektdokument bezieht. Dies bedeutet einerseits, dass zu jedem KuR-Dokument ein Objektdokument existieren muss. Andererseits folgt daraus, dass die sogenannten "Kopfdaten" (Titel, Autor, Datierung, Inventarnummer etc.) nur virtuell im KuR-Dokument eingetragen sind, um eine doppelte Pflege der Daten zu vermeiden. Diese Daten können nur im Objektdokument verändert werden, werden im KuR-Dokument jedoch in der jeweils aktuellen Fassung als "virtuelle Daten" eingeblendet. Auf diese Weise ist es möglich, kunsthistorische und KuR-Daten sowohl getrennt als auch verbunden darzustellen, je nach benötigter Konstellation. Das KuR-Regelwerk umfaßt derzeit (Mai 2008) etwa 150 spezifische Datenfelder. Dabei gibt es eine Reihe von Feldern, in welchen auf den ersten Blick gleiche Informationen erfaßt werden, beispielsweise Informationen über die Authentizität einer Sache: Ist der Rahmen original? – Ist die Signatur von der Hand des Künstlers?. Mit Hilfe der Indexstruktur von HiDA4 kann man natürlich nach allen Dingen in der Datenbank suchen,

welche "original" sind. Im Einzelfall, möchte man jedoch nur nach originalen Rahmen suchen. Diese Information sollte also in einem eigenen Datenfeld abgelegt werden. Damit man nun bei der Erfassung unter den Felder zur Authentizität nicht den Überblick verliert bietet HiDA4 die Möglichkeit, nicht benötigte Felder auszublenden. So kann man z. B. in die Ansicht "Bildträger" schalten und bekommt dann nur diejenigen Eingabefelder angezeigt, welche sich dem Thema Bildträger widmen. Erst auf diese Weise ist – vom Springen zwischen Restaurierungsobjekt und Computer geprägte - Erfassungsarbeit effektiv möglich.

Selbstverständlich ermöglicht die HiDA4-Technologie eine Arbeit unterschiedlicher Nutzer an einem gemeinsamen Datenbestand (jedoch nicht gleichzeitig an ein und demselben KuR-Dokument). Ferner werden zu jedem Datenfeld Hilfstexte und hierarchisch strukturierbare Begriffsthesauri angeboten, so dass bei der Eingabe die korrekte Begrifflichkeit ermittelt werden kann. Auch eine automatische Überprüfung der Eingaben, das festlegen von Pflichtfeldern und die Vergabe unterschiedlicher Schreib- und Leserechte ist möglich.

**Tobias Nagel, Mai 2008**